## [centos](http://intrusos.info/doku.php?id=tag:centos&do=showtag&tag=centos), [rpm](http://intrusos.info/doku.php?id=tag:rpm&do=showtag&tag=rpm)

## **RPM**

rpm -q Me dice si este paquete ya esta instalado o no. rpm -qa Me dice todos los paquetes que están instalados. rpm -i Instala el paquete. rpm -e Desinstala un paquete. rpm -ivh para instalar y ver el progreso rpm -Uvh para instalar y actualizar el paquete rpm

Otra opción interesante es la de poder hacer un rollback de actualizaciones mediante la opción repackage. Puedes encontrar más información en [http://systemadmin.es/2008/12/instalacion-y-desinstalacion-de-paquetes-rpm-transaccional-rollback-d](http://systemadmin.es/2008/12/instalacion-y-desinstalacion-de-paquetes-rpm-transaccional-rollback-de-actualizaciones) [e-actualizaciones](http://systemadmin.es/2008/12/instalacion-y-desinstalacion-de-paquetes-rpm-transaccional-rollback-de-actualizaciones)

From: <http://intrusos.info/> - **LCWIKI**

Last update: **2023/01/18 14:36**

Permanent link: **<http://intrusos.info/doku.php?id=linux:centos:rpm>**

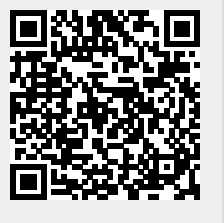